## **ALLOW 3-5 DAYS FOR CBS/ITC PROCESSING**  January 2006 **CBS USER ACCESS REQUEST FORM**

**Commerce Business Systems (CBS) ATMOR NORR** 

*NOTE: All users must be entered in the NOAA Locator prior to requesting access to CBS. Submissions and updates to the NOAA Locator can be sent to [noaa.locator@noaa.gov](http://www.ofa.noaa.gov/public/natloc.html)* .

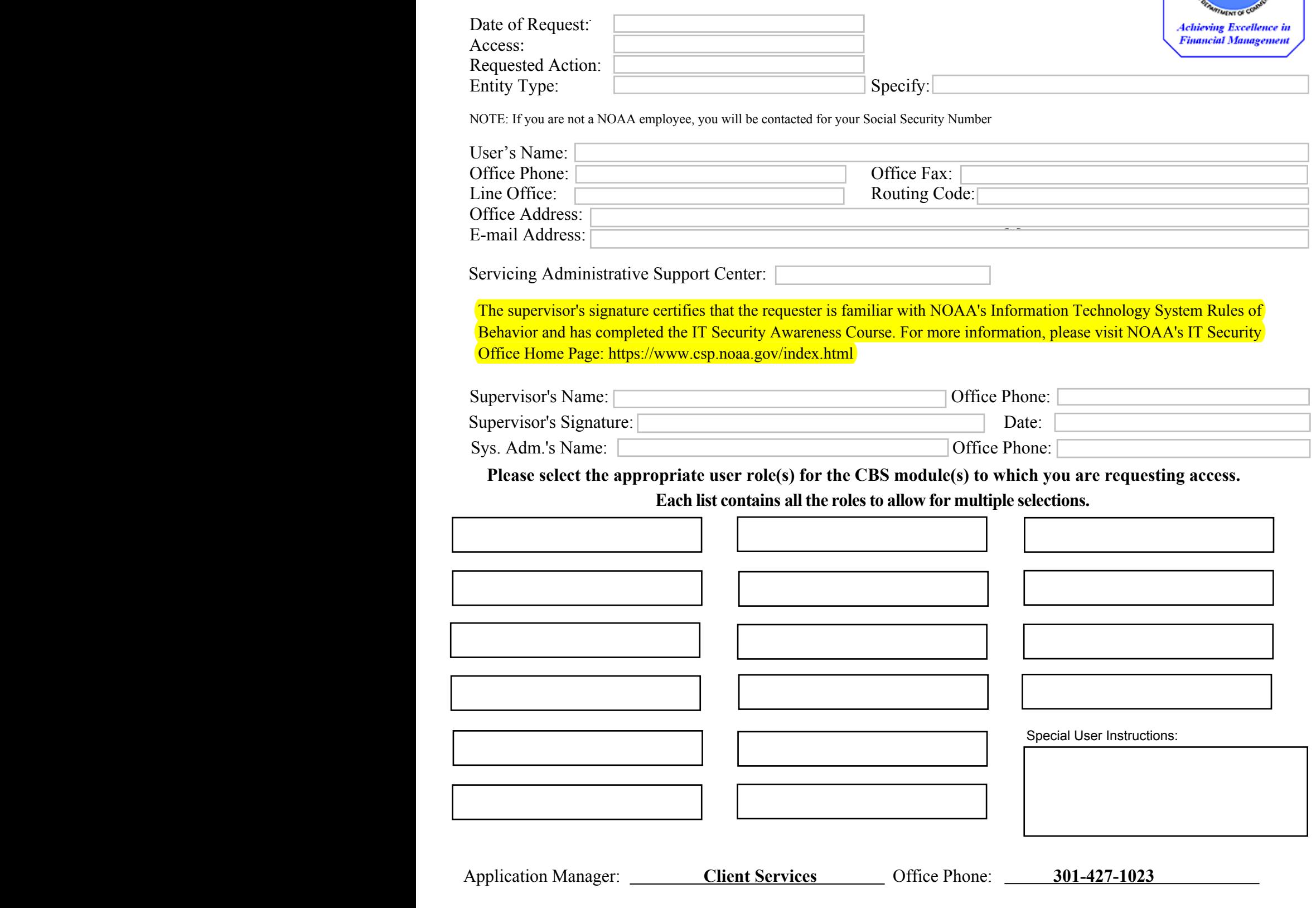

 Submit signed requests to the CBS Client Services Help Desk via **FAX on 240-632-2886**. E-mail submissions require Adobe Acrobat software and must be forwarded by the user's Supervisor to serve as the Supervisor's signature and approval. Forward e-mail submissions to *clientservices@noaa.gov*.

 **If you have any questions, e-mail the CBS Client Services Help Desk at clientservices@noaa.gov or call 301-427-1023.**